DMARCでフィッシングメール対策!

## DMARCってなに?

**DMARC※は、フィッシングメール(なりすましメール)の送信を防止するため の認証技術の1つで、なりすましの可能性があるメールについて、なりすまされ たドメインの本当の所有者が、その取扱いを指定することができる仕組みです。**

## DMARCを設定すると何ができるの?

**DMARC を設定すると、フィッシングメール(なりすましメール)を**

- **・ 受信者に届けない reject**
- **・ 迷惑メールとして取り扱う quarantine**

**ように指定することができます。**

## DMARCの動作概要

**DMARCの動作概要(quarantineに設定した場合)は次のとおりです。 正規のメールの場合**  $\mathbf{r}$ **受信トレイ 送信済トレイ 認証**  $\overline{III}$ **削除トレイ 顧客 (受信者) A社**  $C\Omega$ **迷惑メール メールサーバ等 (送信者) なりすましメールの場合** <u>iYi</u> **受信トレイ 送信済トレイ 認証 削除トレイ**  $\overline{\mathbf{H}}$ **顧客 攻撃者 迷惑メール (受信者) (A社のなりすまし) 迷惑メールフォルダに メールサーバ等**

**自動で振分(quarantine) https://www.dekyo.or.jp/soudan/aspc/report.html 公表されています。 (参考)「送信ドメイン認証技術導入マニュアル」が迷惑メール対策推進協議会から**

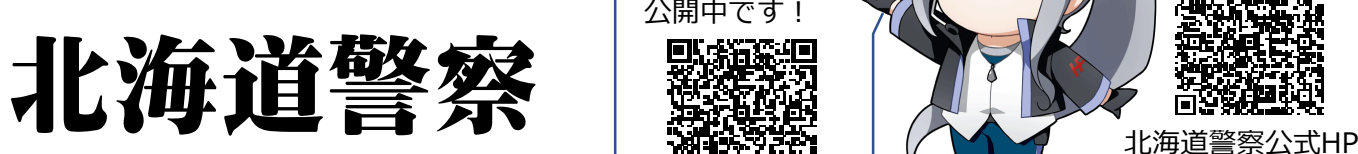

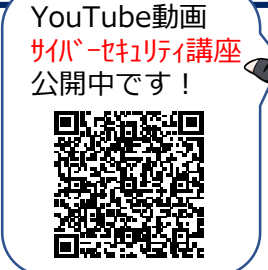

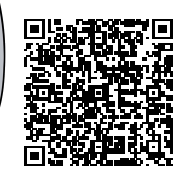

**※ Domain-based Message Authentication, Reporting, and Conformanceの略**

サイバーセキュリティひろば